$<<$   $>>$ 

<<电脑常用工具软件短训教程>>

- 13 ISBN 9787111131328
- 10 ISBN 7111131320

出版时间:2004-1-1

页数:234

PDF

更多资源请访问:http://www.tushu007.com

 $,$  tushu007.com

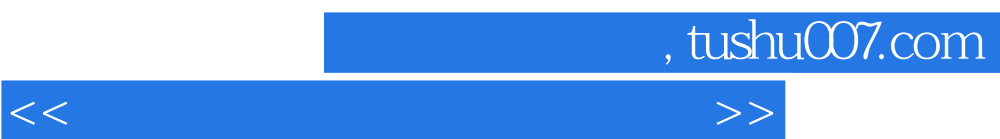

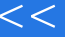

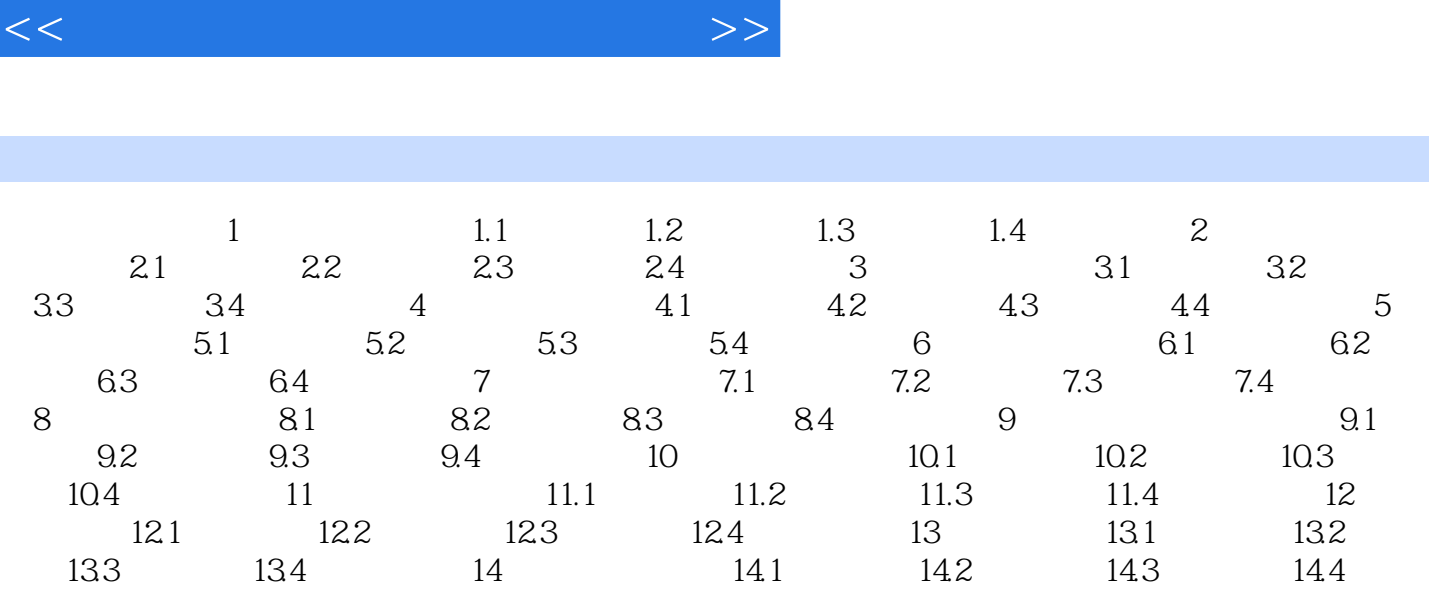

 $,$  tushu007.com

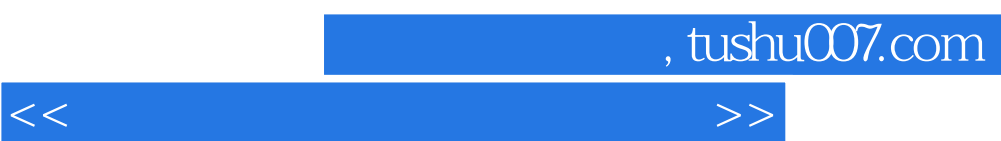

 $\alpha$ 

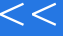

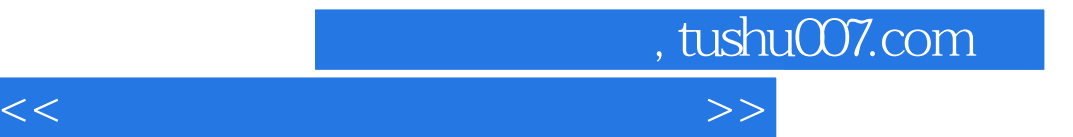

本站所提供下载的PDF图书仅提供预览和简介,请支持正版图书。

更多资源请访问:http://www.tushu007.com